# **Déplacer le dossier des Profils de Thunderbird sur un autre emplacement ou une autre partition**

Il s'agit de déplacer un profil ou demander à Thunderbird d'utiliser un profil stocké à un autre emplacement.

# **Pré-requis**

# **Première étape**

Faites une sauvegarde du profil actuel :

#### **[Sauvegarder un profil de Thunderbird](https://nfrappe.fr/doc-0/doku.php?id=tutoriel:internet:thunderbird:profils:sauvegarder:start)**

Renommez le dossier de profil copié, par exemple avec le nom de l'utilisateur : **<disque2>/profils/toto** et notez son emplacement

#### **Autres étapes**

**Lancez le gestionnaire de profils** :

...@...:~\$ thunderbird -p

Créez un nouveau profil : cochez la case **Use the selected profile without asking at startup** [Cliquez sur](https://nfrappe.fr/doc-0/lib/exe/detail.php?id=tutoriel%3Ainternet%3Athunderbird%3Aprofils%3Adeplacer%3Astart&media=tutoriel:internet:thunderbird:profils:deplacer:deplacer_profil-01.png) Create Profile…

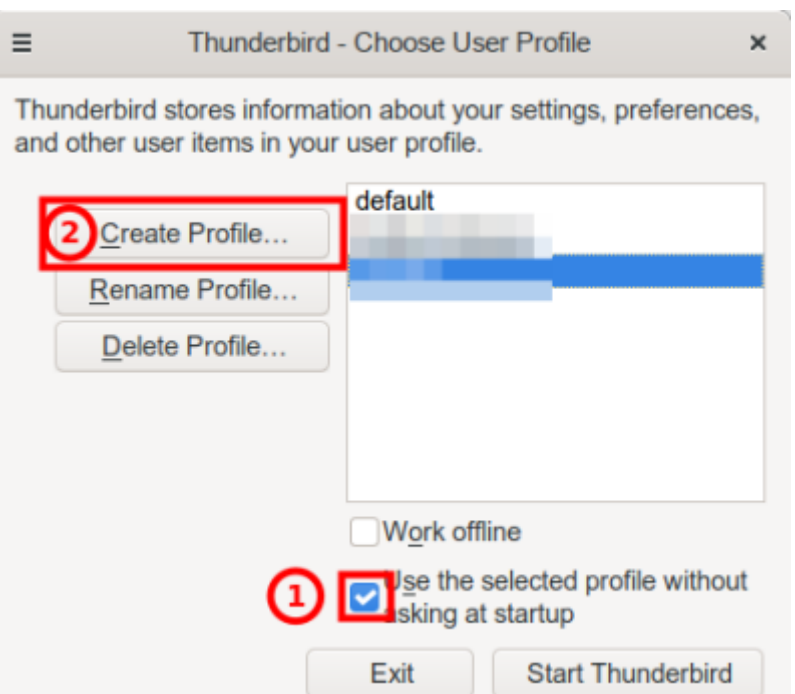

- 3. Sur la page suivante, cliquez sur Next
- 4. cliquez sur Choose folder... :

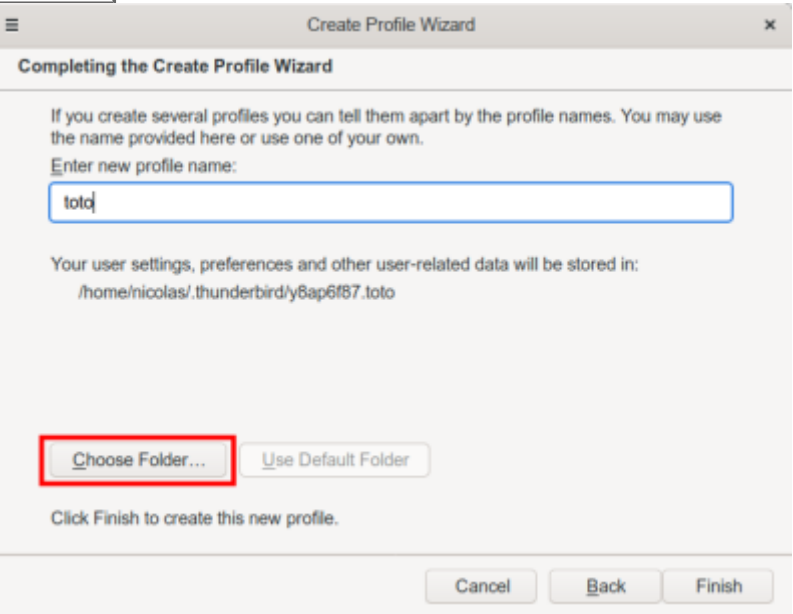

- 5. Naviguez jusqu'au nouvel emplacement (par exemple [disque2]/profils/toto) et sélectionnez-le.
- 6. Cliquez sur Finish

# **Conclusion**

Relancez Thunderbird : il utilise désormais le profil au nouvel emplacement (à vérifier par le menu → Informations de dépannage → Paramètres de base de l'application, ligne Répertoire de profil)

#### **Problèmes connus**

### **Voir aussi**

- **(fr)** [https://doc.ubuntu-fr.org/tutoriel/thunderbird\\_profils](https://doc.ubuntu-fr.org/tutoriel/thunderbird_profils)
- **(fr)** [Gestion des profils dans Thunderbird](https://support.mozilla.org/fr/kb/profils-dans-thunderbird)

Basé sur « [Gestion des profils dans Thunderbird](https://support.mozilla.org/fr/kb/profils-dans-thunderbird) » par Mozilla.

From: <https://nfrappe.fr/doc-0/> - **Documentation du Dr Nicolas Frappé**

Permanent link:  $\pmb{\times}$ **<https://nfrappe.fr/doc-0/doku.php?id=tutoriel:internet:thunderbird:profils:deplacer:start>**

Last update: **2022/08/13 22:27**